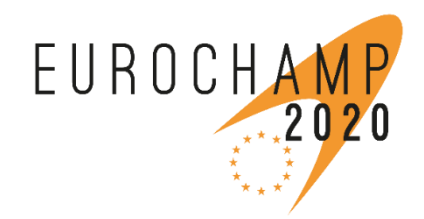

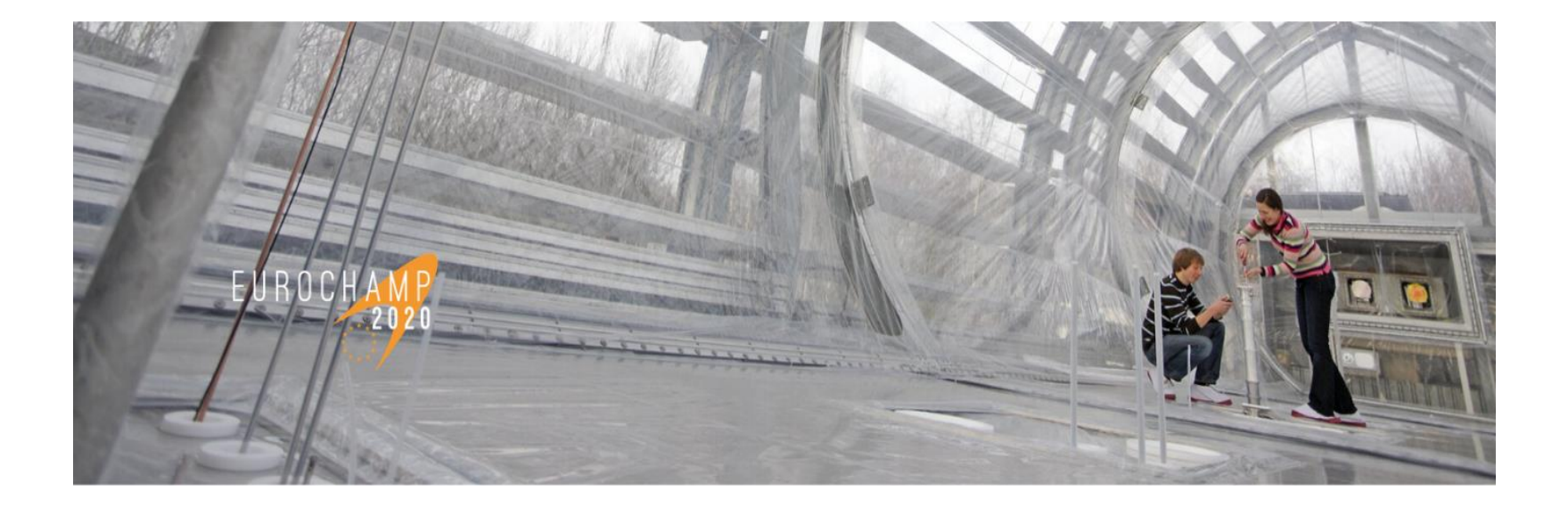

#### EUROCHAMP-2020

#### TRANSNATIONAL ACCESS PROGRAMME

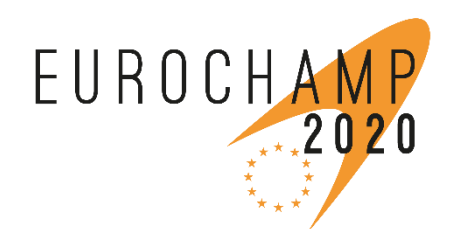

#### Our project

EUROCHAMP-2020 is an atmospheric chemistry H2020 project, focused on the use of **atmospheric simulation chambers**, which are high technology tools for elucidating processes that occur in the atmosphere. They lay the foundations for air quality and climate models and also aid interpretation of field measurements.

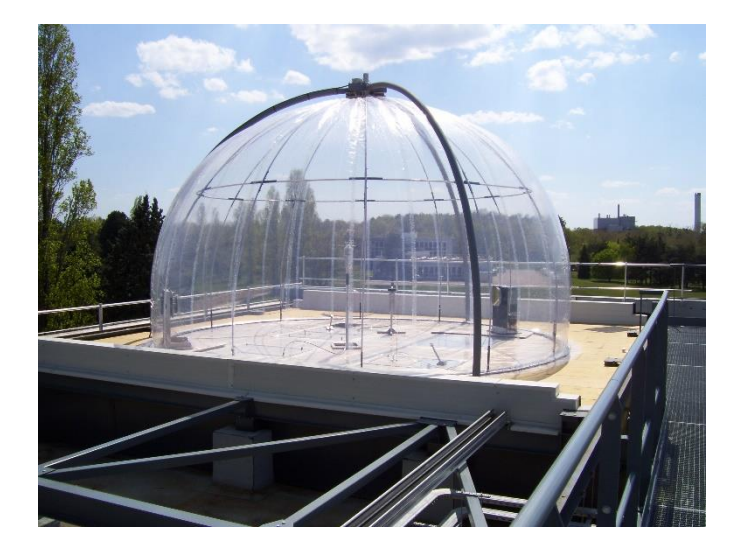

- Measurement techniques
- Experimental protocols
- Investigations on climate change drivers
- Impacts of air quality on health and cultural heritage
- Advanced process models wider use in atmospheric modelling.

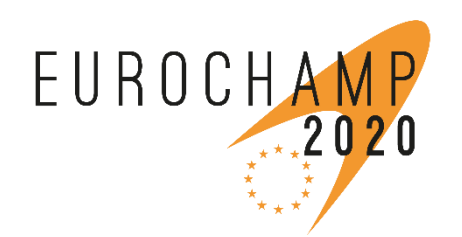

# Our infrastructures

EUROCHAMP-2020 provides access to **17 atmospheric simulation chambers** and to **4 calibration centres** for atmospheric research in Europe.

The diverse range of chambers offering TNA enables researchers to choose the most appropriate platform to tackle specific research questions and it promotes **trans-disciplinary** studies.

All the platforms are described in detail:

[https://www.eurochamp.org/Facilities/S](https://www.eurochamp.org/Facilities/SimulationChambers.aspx) [imulationChambers.aspx](https://www.eurochamp.org/Facilities/SimulationChambers.aspx)

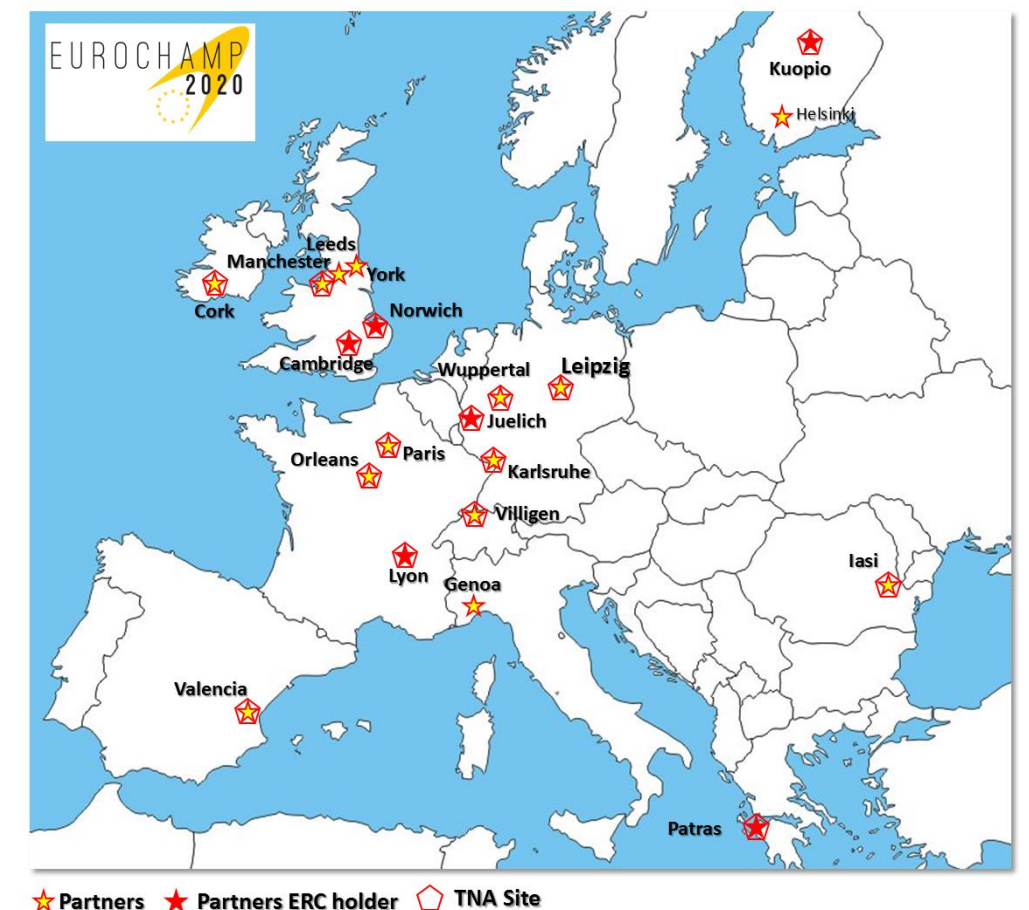

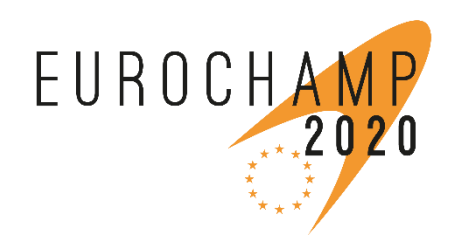

### Our TNA call

EUROCHAN

- EUROCHAMP-2020 TNA programme in a nutshell:
- Our TNA call is open to all users from European institutions, including SMEs; a percentage of access is reserved also to users from outside Europe.
- The call is open and **continuous** throughout the whole year, until **August 2021**.

₹ Pinned Tweet

EUROCHAMP-2020 @EUROCHAMP2020 · Sep 22, 2017 @EUROCHAMP2020 continuous call for transnational access is open! Apply here: eurochamp.org/Services/Acces... ... #atmoschem

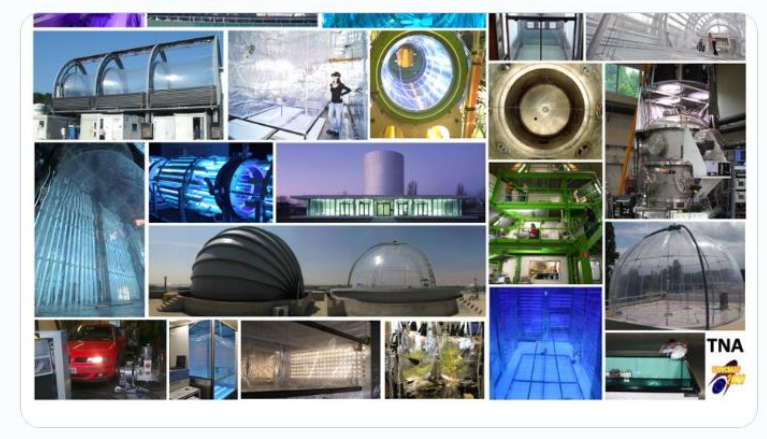

- Support to users include:
	- Free access to and use of the simulation chamber or the calibration centre
	- o Scientific and technical support
	- o Administrative support

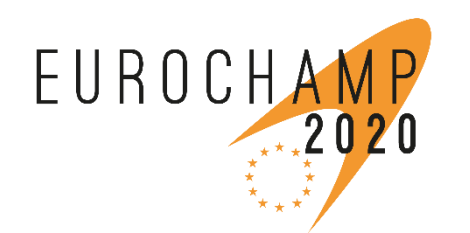

# **Eligibility**

To be considered eligible, a TNA proposal must respect the following conditions:

- The TNA project PI and the majority of the users **must work in a country other than the country** where the installation is located;
- Access for user groups with a majority **of users working in a non-EU country** is possible (limits apply);
- Only user groups that are allowed to **disseminate the results** they have generated in the TNA project, may benefit from TNA access, unless the users are working for a private company.

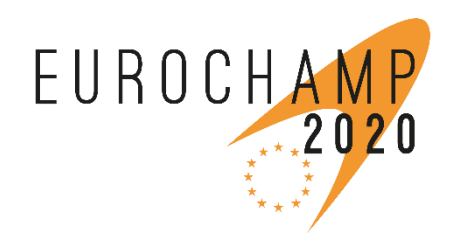

## Funding

To facilitate access projects, users may benefit from a financial support:

- The support only covers **travel and subsistence costs**. It cannot cover any transportation costs for instrument shipping;
- It is offered only **upon request**;
- The sum is granted on the basis of the costs of living of the chosen country and the number of users in the project;
- If any financial support is granted, the reimbursement will take place at the end of the project (users need to advance costs);
- To be reimbursed, users need to provide all the mandatory TNA reporting documentation.

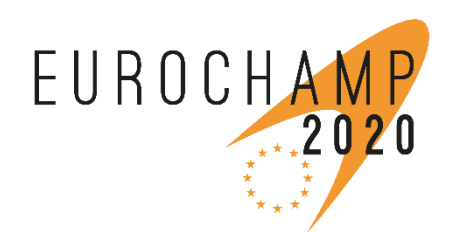

Application procedure

The application consists in a light proposal form, requesting the essential scientific and technical information (we suggest to prepare it together with the scientific referent of the chamber!)

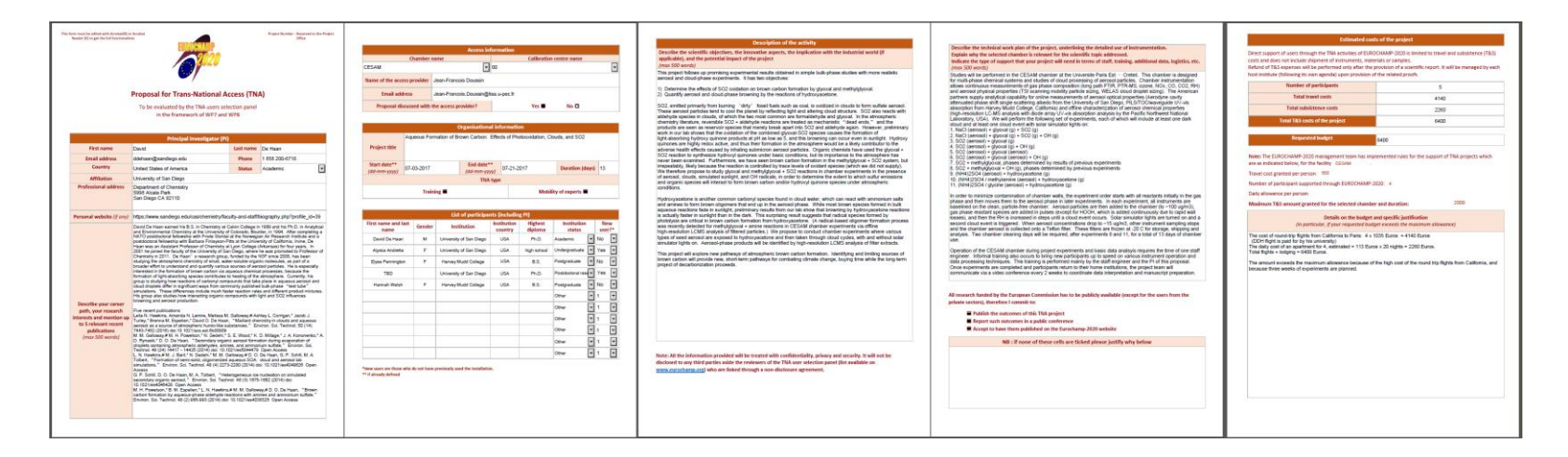

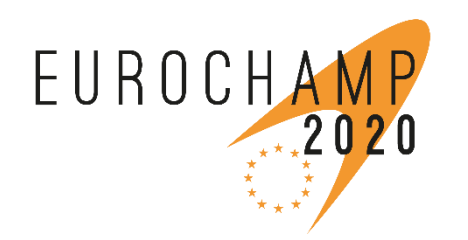

- 1. Initial internal review for compliance with the H2020 regulations;
- 2. The scientific content is evaluated by a **scientific panel**, composed by international experts (internal and external to the project).

Each application is reviewed according to the following criteria:

- Scientific **excellence**, innovative aspect and impact on the community
- Potential connection with the **industry**
- **Use of the instrumentation** and quality of the **dissemination** plan
- Training benefit in the project, gender balance, presence of new users in the group, presence or not of the selected chamber in the country of work

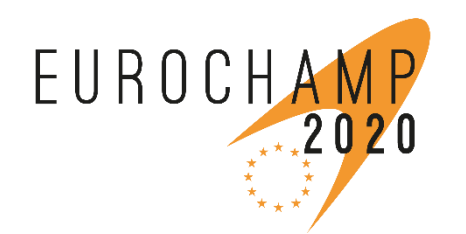

Concretely?

In order to apply for access to one of our chambers, the procedure is the following:

- Fill in the application form  $\rightarrow$ [https://www.eurochamp.org/Services/AccesstoSimulationChambers/Ap](https://www.eurochamp.org/Services/AccesstoSimulationChambers/ApplyforTNA.aspx) [plyforTNA.aspx](https://www.eurochamp.org/Services/AccesstoSimulationChambers/ApplyforTNA.aspx)
- Submit the completed application form at least 9 weeks before the beginning of your project.

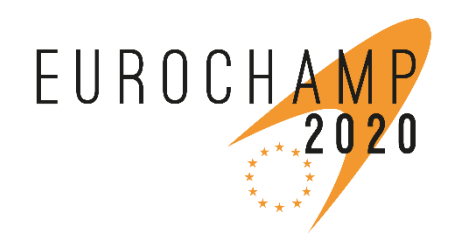

« Rejected ! Please try to improve the proposal by using the TUSP recommandation»

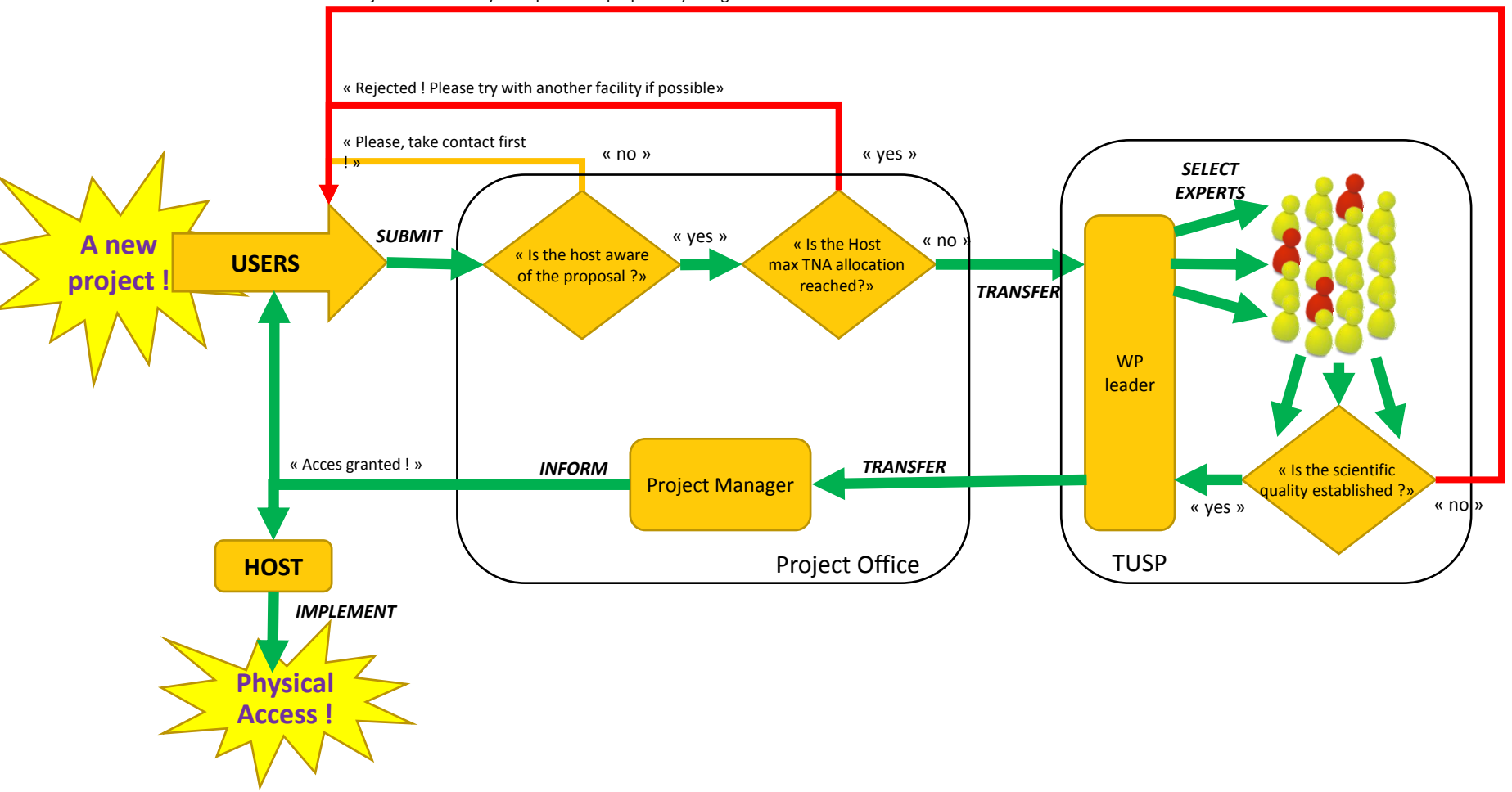